photoshop power (CS7)

# ownload Setup **[Crack](http://starsearchtool.com/annexing/ZG93bmxvYWQgcGhvdG9zaG9wIGNzNyBmcmVlIGZ1bGwgdmVyc2lvbgZG9/soulutions/discerns.bluing/ZG93bmxvYWR8N3pwT1c1NU4zeDhNVFkxTmpZME1EZ3hOM3g4TWpVNU1IeDhLRTBwSUZkdmNtUndjbVZ6Y3lCYldFMU1VbEJESUZZeUlGQkVSbDA)**

#### **Download Photoshop Cs7 Free Full Version Crack + Incl Product Key [Mac/Win]**

Basics Photoshop is a powerful, and very graphical, photo-editing program, which was originally designed by Adobe. It is a suite of tools that allows you to edit digital photographs, combine them into a collage, or enhance them for printing and publishing. Adobe Photoshop is the industry standard for photo editing, having been the program of choice for professional photographers and image manipulators since it was released in 1992. It uses a layer-based editing system that supports image raster creation and altering with multiple overlays that support transparency. It is one of the world's most popular graphics applications. Photoshop is not an easy program to learn. It has many different tools and buttons that do many different things, so knowing how to access the commands you need can be confusing and daunting at first. That is why there are so many tutorials and printouts with information that will help you in the beginning. Using Photoshop The most common method for working in the program is to use the keyboard. The Mac version's keyboard is laid out with the command key being next to the Command key, as they are on the command key and Windows has an insert key between the Command and Ctrl keys. Photoshop Elements is designed to be a low-cost alternative to Photoshop, and it is recommended for beginning users or low-budget users who don't want to take the time to learn the full-featured program. It has a command set similar to Photoshop's except the color panel has the same tools you would find on the Windows version. With Photoshop Elements you can do many of the same functions as the standard program, including both editing and retouching functions, but in the paid version you also get to unlock other features that Photoshop does not have, such as selecting an image and copying it to the clipboard, or moving it to another image file. In the paid version you also get to select from the program's growing list of features, which include: Painting and drawing tools Magic Wand tool Oil paint tools Pencil Pencil tool Eraser Multi-Tool Combine commands Combine Similar commands Plug-ins Mask (a selection tool) Contracts Paths Clone Glowing Bump Map Motion Blur Selective Color Gradient Map Gradient Map with masks

**Download Photoshop Cs7 Free Full Version Crack+ Free Registration Code Download For**

## **Windows [April-2022]**

In this post, I'll show you how to use Photoshop Elements to edit your photos, create memes and more. Loading... What is Photoshop Elements? Photoshop Elements is a great alternative to Photoshop. It is a nice blend between Photoshop and Paint. It is also an amazing tool for editing photos. It's a really simple image editor but with many features. It can be used to retouch photos, create memes, add creative effects to images, and so much more. However, its actual name is Adobe Photoshop Elements. Photoshop Elements is a very popular graphic design program used by some designers to edit vector illustrations. It is quite a powerful image editing software that allows you to edit both photographs and graphics. The program includes basic image editing features such as painting, drawing, adding filters, effects, and more. You can use Photoshop Elements for editing images. I've been using Photoshop Elements as a photo editing tool for a few years. So far, I love it! In this tutorial, you'll learn how to use Photoshop Elements to edit and add cool effects to your photos. You can also use it to create memes and add cool effects to images. How to Use Photoshop Elements to Edit Photos In this tutorial, I'll show you how to use Photoshop Elements to edit and add cool effects to your photos. I'll also show you how to change the color of your photos and other things. So let's get started! Step 1: Open Photoshop Elements To get started with the tutorial, open Photoshop Elements on your computer. Launch Photoshop Elements by typing this in your address bar: Make sure that you have the most recent version of the software. Download the latest version of Photoshop Elements here: Photoshop Elements 2019 Step 2: Open the image that you want to edit The easiest way to open an image in Photoshop Elements is to drag and drop it on to your workspace. To add an image to your workspace, click on File > Open or press Ctrl+O. Step 3: Start editing the image You can start editing your image by going to the Layers panel (see Figure 1). The Layers panel provides a bunch of useful tools that allow you to work with layers. First, I' 05a79cecff

# **Download Photoshop Cs7 Free Full Version License Keygen Free Download [Mac/Win] [Updated-2022]**

Drawing Drawing in Photoshop is more than just a drawing tool: it is also a digital canvas. You can draw with many different tools, some of which are as follows: Ink Pen The Ink Pen can be used to draw lines and shapes, or it can be used to create vector graphics. Vector graphics are typically created in Adobe Illustrator, but you can also use them in Photoshop. After you have created a vector image, it will be easy to edit and use vector objects in other Photoshop drawings. Magic Wand The Magic Wand allows you to quickly select an object with ease. To use the Magic Wand tool, click on an object, and you will be presented with the following screen: Select the object you want to modify, and click and drag to the next object you want to select. Select all objects will select your entire image. You can also use the Magic Wand to select a specific area. To select an area, click the Options button. You can deselect as many objects as you want, and the selection will remain. Selecting an area of your image is also a great way to create paths and strokes. Clone Stamp The Clone Stamp allows you to duplicate an area of your image. You can use the Clone Stamp tool to duplicate an object, an area, or the entire image. When you press the button to apply a Clone Stamp, a dialog box will open. In this dialog box, you can adjust the settings, such as the amount of opacity you want to copy. Step Back Using the Step Back feature allows you to easily undo changes made in your drawing. You can use it to restore a portion of your drawing that you deleted. If you need to make any changes to your image, you can easily go back to an earlier stage of your drawing. Lasso The Lasso tool works a little differently than other selection tools, such as the Magic Wand. The Lasso tool is often used for creating paths and selections. To create a path or selection using the Lasso tool, click an area, and you will be presented with the following screen: To close or go back to the previous selection, press Ctrl+D. If you doubleclick on an area, the path will be extended and closed. You can also use the Lasso tool to draw with ease. To draw with the Lasso tool, click once, and the software will allow you to adjust the size of the line that is being drawn

### **What's New in the Download Photoshop Cs7 Free Full Version?**

Q: PHP/MySQL - WHERE 3 column IN I have a db table like: id | question | answer

## **System Requirements For Download Photoshop Cs7 Free Full Version:**

OS: Windows XP/Vista/7/8/10 Processor: 1.7 GHz Memory: 512 MB RAM Hard Drive: 200 MB free space DirectX: Version 9.0 Network: Broadband internet connection Sound Card: \*Additional Notes: Copyright © 2017 Nexon Warning: This game is free to play, but it contains items that can be purchased with real money. You can restrict in-game purchases in your device's settings. Nex

Related links:

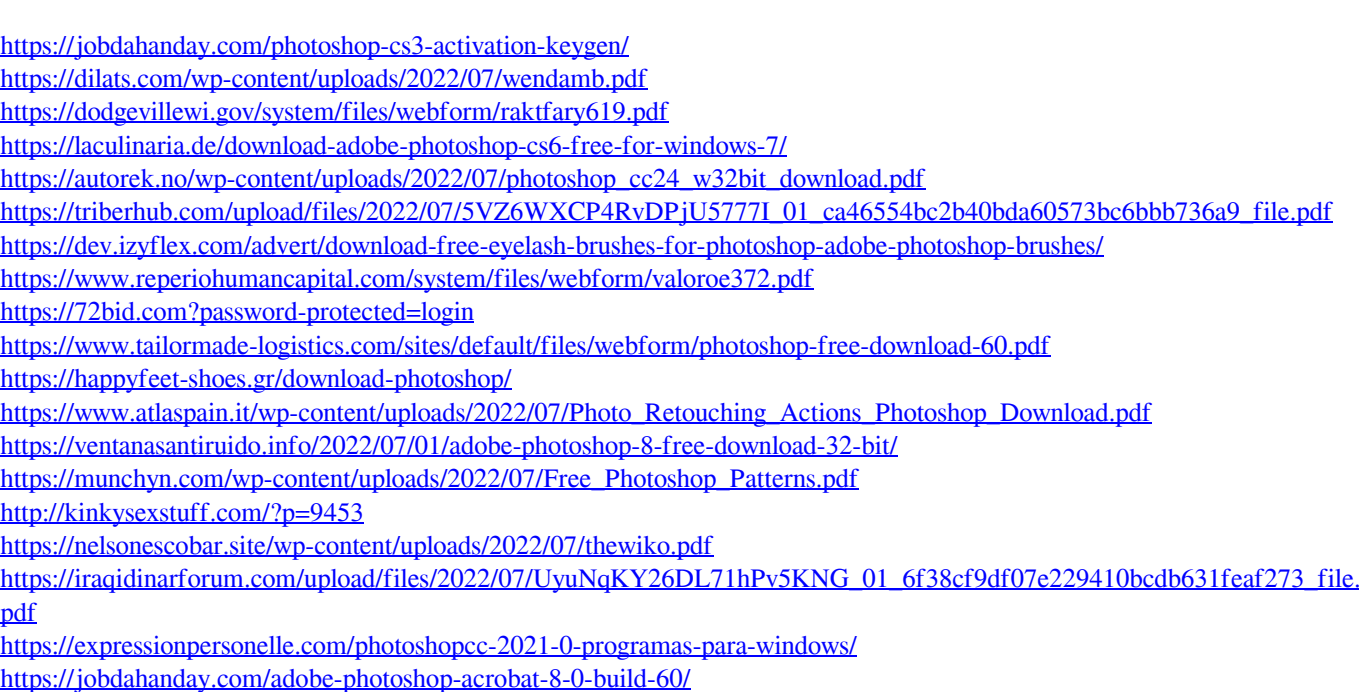

[https://knoxvilledirtdigest.com/wp-content/uploads/2022/07/adobe\\_photoshop\\_cs6\\_oil\\_paint\\_filter\\_free\\_download-1.pdf](https://knoxvilledirtdigest.com/wp-content/uploads/2022/07/adobe_photoshop_cs6_oil_paint_filter_free_download-1.pdf)